### 研究班番号【 107 】

# ルールベース機械翻訳によって常体⇔敬体へと変換するプログラム

情報班:小山 翼

#### 1.はじめに

今日、外国人観光客や在留外国人が増え、外国人が日本語を使う機会が増えた。その時、彼 らを困らせるのが敬語の使い方である。日本語の敬語はとても複雑であり、日本人でさえ、敬 語を正しく使えない人もいる。しかし、日本で暮らすには敬語の使用は避けられない。以上の 理由から、常体の文を敬体の文に翻訳するプログラムを作成すれば、日本語が得意でない人に とって、敬語の学習をする時や目上の人と話す時等、様々な場面で助けになるのではないかと 考え、この研究を進めたいと思った。機械翻訳には、コーパスと呼ばれる言語データベースを 用いて翻訳するルールベース機械翻訳と、大量の対訳を AI に学習させて翻訳する統計的機械翻 訳がある。統計的機械翻訳については、敬語の対訳が少なく、プログラムを作成するのが困難 と考えた。よってルールベース機械翻訳を用いて研究を進める。

#### 2.作成方法

プログラミング言語は python、実行環境は Google Colaboratory で行った。形態素解析には MeCab という形態素解析エンジンを用いた。また、翻訳に必要な辞書は IPA 辞書を用いた。 ≪方法≫

(1)python の辞書型を用いてよく使われる尊敬語の表(sonkeigo)と謙譲語の表(kenjogo)を作 成した(図 1 参照)。この表を用いて単語の変換を行う。

(2)MeCab を用いて、翻訳したい文について形態素解析をする関数(mecab)を作成した(図 2 参 照)。この関数では翻訳したい文を引数(task)として、原文を単語に区切ったリスト(sentence)、 それぞれの単語の原型のリスト(genkei)、それぞれの単語の活用形のリスト(katuyo)、それぞ れの単語の品詞のリスト(hinshi)の 4 つの戻り値を返すようにした。また、尊敬語と謙譲語の 両方に訳せるようにするため、変数 sonkei が1ならば尊敬表現に、変数 kenjo が1ならば謙譲 表現に翻訳するようにした。

(3)genkei の中に sonkeigo もしくは kenjogo と共通した単語を探し、その単語に対応する敬 語に変換するプログラムを作成した(図 3 参照)。しかし、変換先の敬語を正しく活用させなけ れば不自然な文になってしまうことが判明した。例えば、「食べた」の語幹である「食べ」を、 そのまま「召し上がる」に変換すると、「召し上がるた」になってしまう。よって、目的単語の 原型と原文における目的単語の品詞と活用形から、目的単語を指定された活用形に変換するプ ログラム(kensaku)を作成した(図 4 参照)。この関数では、IPA 辞書の動詞をまとめたファイル (Verb.csv)を読み込み、その中から入力した単語の原型と活用形に該当する単語を探し出し、 戻り値として返すようにした。しかし、変換する単語とその敬語の活用形が一致しない場合が あった。例えば、「食べた」における「食べる」の活用形は連用形であるが、「召し上がった」

における「召し上がる」の活用形は連用タ接続である。もし、変換先の敬語の活用形を連用形 のまま訳してしまうと、「召し上がりた」になってしまう。そこで、変換する単語に続く助詞が 「う」もしくは「た」、「て」であるか判定し、「う」であれば活用形を「○○ウ接続」に、「た」 「て」であれば「○○タ接続」にする関数(henkan)を作成した(図 5 参照)。関数 henkan には関 数 kensaku を組み込み、一つの処理にまとめた。

(4)丁寧語を付け加える処理をするため、(3)までの処理をした文を変数 semifinal に格納し、 それを関数 mecab の引数として形態素解析を行い、(2)と同じように、単語のリストを sentence に、原型のリストを genkei に、活用形のリストを katuyo に、品詞のリストを hinshi に代入す るようにした(図 6 参照)。新しく得たこれらのデータを用いて、丁寧語を付け加える処理を行 う。

(5)文中の助動詞「だ」を「です」に変換するプログラムを作成した(図 7 参照)。(3)で作成 した関数 henkan を用いて、活用形を合わせて変換できるようにした。

(6)助動詞「ます」を文末に付け加えるプログラムを作成した(図 8 参照)。このプログラムで は、助動詞のリスト(jodoshi)(図 9 参照)を用いて文末の単語が、「ます」が接続できる動詞型 の活用をする助動詞であるか、または動詞であるかを判定し、その単語を a とする。そして「ま す」は連用形に接続するので、a を連用形にして、「ます」を a の活用形に合わせた上で、a の 直後に活用させた「ます」を付け加えるようにした。また、原文に「ます」が含まれている場 合は、break を用いてすぐに処理を終えるようにした。

(7)敬体の文を常体の文に翻訳するプログラムも作成するために、(1)で作成した辞書型の尊 敬語と謙譲語の表の key と value を逆にした新しい表を作成した(図 10 参照)。これを用いて(1) から(3)の処理を行えば、敬体の文を常体の文にすることができた。また、丁寧語の処理につい ては、助動詞の「です」を「だ」に変換し、助動詞の「ます」を取り除くプログラムを作成し た(図 11 参照)。

#### 3.成果

ルールベース機械翻訳によって、特定の動詞を尊敬語もしくは謙譲語に変換した上で丁寧語 を付け加える、またはその逆方向に変換するプログラムを作成できた。

例 ・「先生はリンゴを食べた」→「先生はリンゴを召し上がりました」

・「私はコロッケを召し上がりました」→「私はコロッケを食べた」

しかし、「聞く」のように「伺う」「拝聴する」といった複数の敬語表現がある単語について、 訳し分けができなかった。

#### 4.今後の展望

常体から敬体、敬体から常体の双方向に翻訳するプログラムを作成できた。しかし、ニュア ンスの違いによる訳し分けはできなかった。そこで、常体と敬体の対訳データを集め、統計的 機械翻訳のプログラムを作成すれば訳し分けも可能ではないか、と考察した。また、今回作成 したこのプログラムを誰でも利用できるように、Web フレームワークを用いて、Google Colaboratory においてだけでなく、Google などのブラウザ上でも利用できるようにしたい。

## 5.謝辞

本研究を進めるに当たり、適切な助言を賜り、丁寧に指導して下さった大阪工業大学の小林 裕之教授に深く感謝申し上げます。

## 6.参考文献ならびに参考 Web ページ

@ menon(2019-11-08), 『 Python と MeCab で 形 態 素 解 析 (on Windows) 』, く <https://qiita.com/menon/items/f041b7c46543f38f78f7> >,(参照 2019-8-14)

@ R-Yoshi(2018-12-05), 『【 機 械 学 習 】 Google 翻 訳 ( み た い な も の ) を 自 作 し て み た。』,[<https://qiita.com/R-Yoshi/items/9a809c0a03e02874fabb>](https://qiita.com/R-Yoshi/items/9a809c0a03e02874fabb),(参照 2019-11-6)

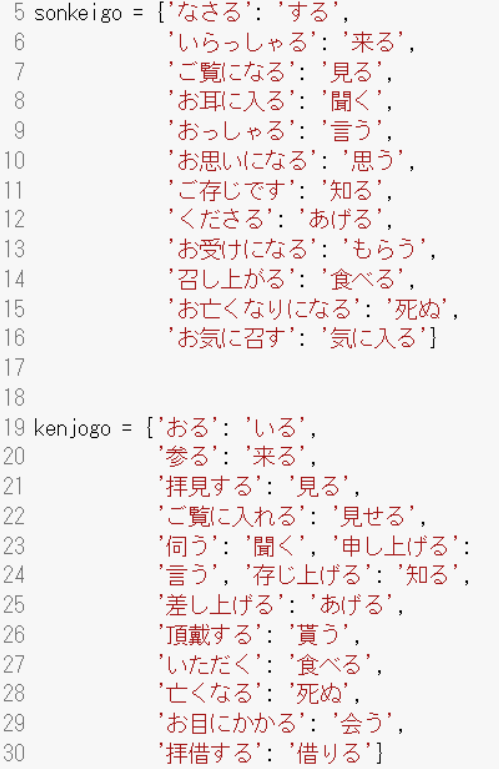

図 1 尊敬語と謙譲語の表

```
43 def mecab(task):
44 tagger = MeCab.Tagger("-Ochasen")
45
       node = tagger.parseToNode(task)
46
       sentence = []
       genkei = []
47
       katuyo = []48
       hinski = []49
50\,while node:
51
52
            word = node.surface
            \texttt{wclass = node}.\texttt{feature.split}(\textcolor{red}{''},\textcolor{red}{''})53
54
55\,if not welass[0]=="BOS/EOS":
56\,57
                sentence.append(word)
58\,59\,genkei.append(wclass[6])
60\,61\,katuyo.append(wclass[5])
62
63
                hinshi.append(wclass[0])
64
65
            node = node.next
66
67return sentence, genkei, katuyo, hinshi
```
図 2 翻訳する文を形態素解析する関数

```
140 if sonke i == 1:
141#print("尊敬にする")
142
     num=-1143
     for a in genkei:
144
       num = 1145
       if a in sonkeigo:
146
         katuyokei=katuyo[num]
147
         keigo=sonkeigo[a]
148
         hinsi=hinshi[num]
149
150
         result=henkan(keigo,hinsi,katuyokei,num,sentence)
151
152
         sentence[num]=result
153
154
155
156 if kenjo==1:
157
     #print("謙譲にする")
158
     num=-1159
     for a in genkei:
160
       num = 1161
       if a in kenjogo:
162
         katuvokei=katuvo[num]
163
         keigo=kenjogo[a]
         hinsi=hinshi[num]
164
165
166
         result=henkan(keigo,hinsi,katuyokei,num,sentence)
167
         sentence[num]=result
168
169
170 semifinal="".join(sentence)
```
図 3 単語を尊敬語または謙譲語に変換する関数

```
69 def kensaku(part, word, form):
70
       if part == "動詞":
71
         file name = "Verb.csv"
      ell if part = "助動詞":
72
        file_name = "Auxil.csv"
73
74
       else :
75
         sys.exit()76
77
       f = open(file name, 'r')78
       dataReader = csv.reader(f)79
       for row in dataReader:
80
          if word == row[10]:
81
               if form in row[9]:
82
                   return row[0]
```
図 4 指定された活用形の動詞を検索する関数

```
85 def henkan (keigo, hinsi, katuyokei, num, sentence):
 86
           result=mecab(keigo)
 87
 88
           tango=result [0]
 89
           a = t ango[-1]90
 91new result=kensaku(hinsi,a,katuyokei)
 92
 93
           if len(sentence)>num+1:
               if sentence [num+1]=2"5":
 94
                   if "ウ接続" in katuyokei:
 95
 96
                       if new_result==None:
 97
                         katuyokei=katuyokei.strip("ウ接続")
 98
99
                   else:
100 -katuvokei=katuvokei.strip("形")+"ウ接続"
101if kensaku(hinsi,a,katuyokei)==None:
102
                       katuyokei=katuyokei.strip("ウ接続")
103
               if sentence[num+1]=="\hbar z" or sentence[num+1]=="\hbar z":
104
                    if "夕接続" in katuyokei:
105
106
                       if new result==None
                         katuyokei=katuyokei.strip("夕接続")
107
108
                   else:
109
                      katuyokei=katuyokei.strip("形")+"夕接続"
110111if kensaku (hinsi, a, katuvokei)==None:
112
                       katuyokei=katuyokei.strip("夕接続")
113
114
115
           final_result=(kensaku(hinsi,a,katuyokei))
116
117
           if not final_result==None:
             tango[-1]=final_result
118
119
120
           semifinal=""
121
           for a in tango:
122
             semifinal+=a
123
124
           return semifinal
図 5 活用形をタ接続もしくはウ接続に変換する関数
```

```
167 semifinal="".join(sentence)
168 print(" \downarrow")
169 print(semifinal)
170
171 #ここから丁寧語
172 result=mecab(semifinal)
173 sentence=result[0]174 genkei=result[1]175 katuyo=result[2]176 hinshi=result[3]
図6 (3)までの処理を行った文を再び形態素解析するプログラム
```

```
178 num=-1179 for a in genkei:
180 num+=1
181 if a == "15"182
      if hinshi[num]=="助動詞":
183
184
         katuyokei=katuyo[num]
185
186
         result=henkan("です","助動詞",katuyokei,num,sentence)
187
         sentence[num]=result
|188
```
図7 助動詞の「だ」を「です」に変換するプログラム

```
190 num=len(genkei)
191 for a in reversed(genkei):
192 num-=1
193 if a=="ます":
194
      num-=1
195
196
    if genkei[num] in jodoshi:
     result=kensaku("動詞",a,"連用形")
197
198
      sentence[num]=result
199
200
      katuyokei=katuyo[num]
       result=henkan("ます","助動詞",katuyokei,num,sentence)
201
202
       sentence.insert(num+1,result)
203
      break
204
205
    if hinshi[num]=="動詞":
206
      result=kensaku("動詞",a,"連用形")
       sentence[num]=result
207
208
209
       katuyokei=katuyo[num]
210
       result=henkan("ます","助動詞",katuyokei,num,sentence)
211sentence.insert(num+1,result)
212
       break
図 8 助動詞「ます」を文末に付け加えるプログラム
```
# 36 jodoshi=["せる","させる","れる","られる","がる"]

図 9 動詞型の活用をする助動詞のリスト

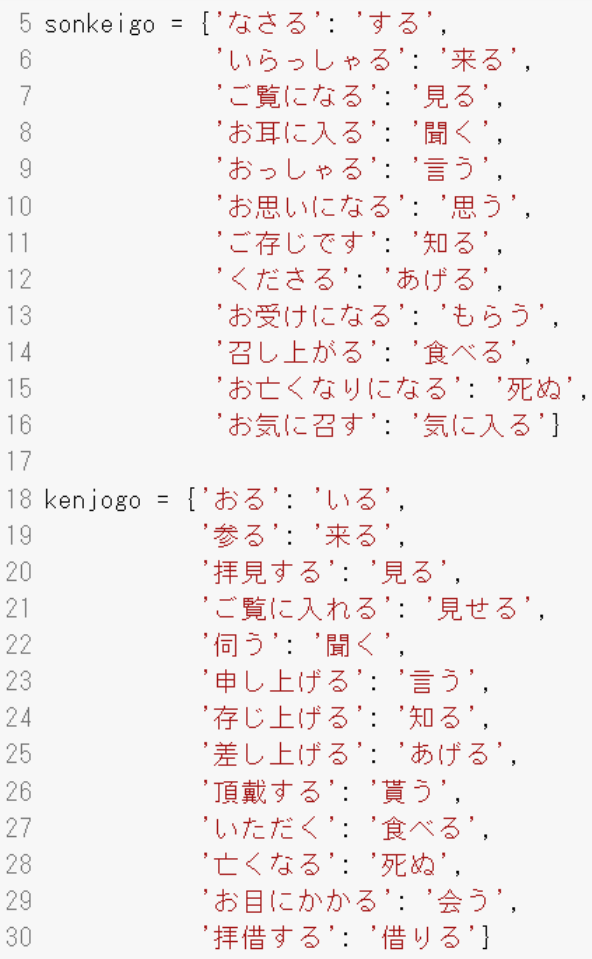

# 図 10 尊敬語と謙譲語の表

```
206 result=mecab(semifinal)
207
208 sentence=result[0]
209 genkei=result[1]
210 katuyo=result[2]
211 hinshi=result[3]
212
213 for a in reversed(genkei):<br>214
215 if a == " \pm \frac{1}{2}":
      num=genkei.index(a)
216
217
       katuyokei=katuyo[num]
218
       tango=genkei[num-1]
219
       hinsi=hinshi[num-1]
220
       result=henkan(tango,hinsi,katuyokei,num,sentence)
221
       sentence[num-1]=result
222
       sentence.pop(num)
223
224 if a == "C}' \overline{\sigma}225
      num=genkei.index(a)
226
       katuyokei=katuyo[num]
227
       result=henkan("だ","助動詞",katuyokei,num,sentence)
228
     sentence[num]=result
図 11 丁寧語を省くプログラム
```